## Billenytyűzet gombjai 2 Név

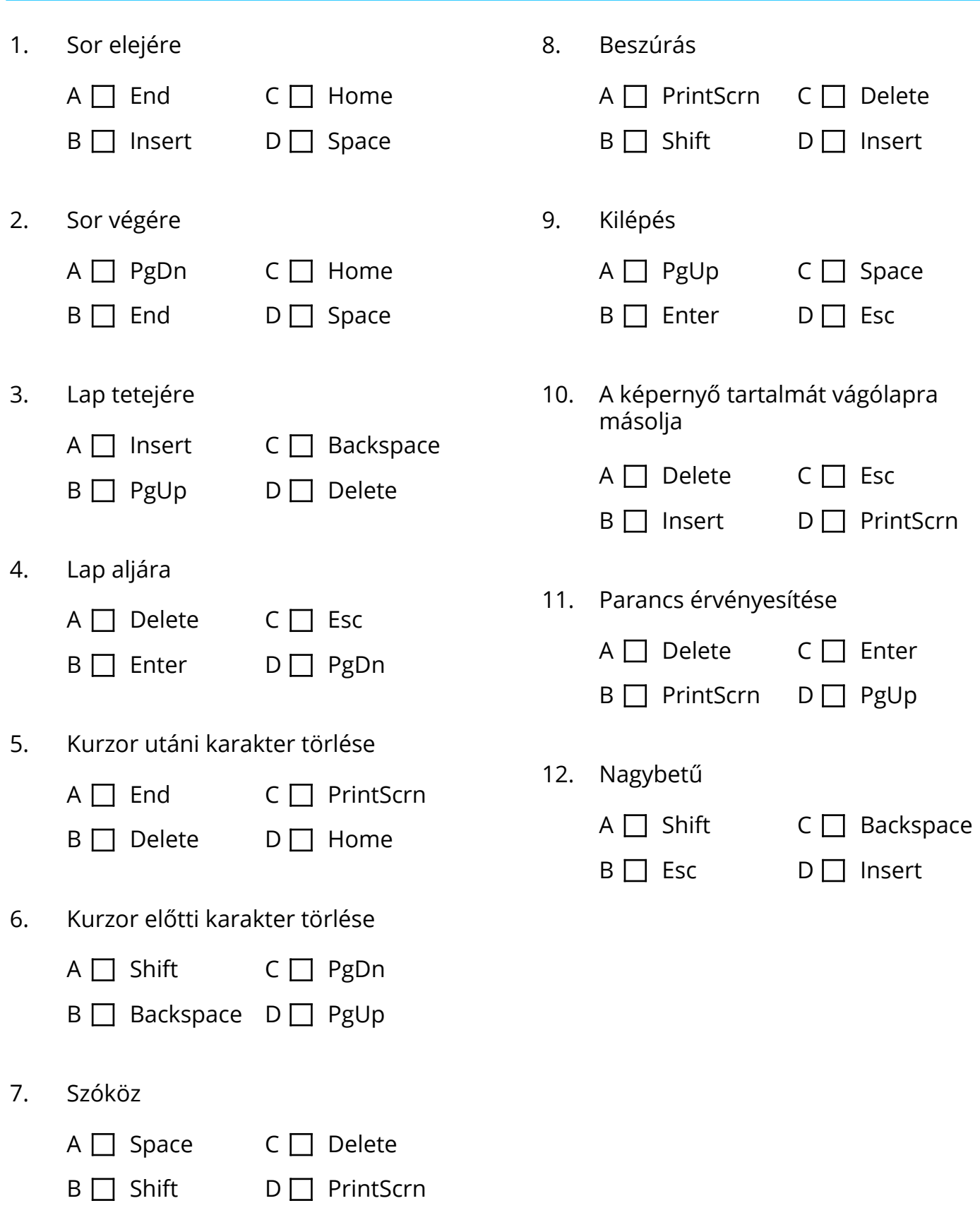